# **ИНТЕРАКТИВНЫЕ РЕСУРСЫ ДИСТАНЦИОННОГО УЧЕБНОГО КУРСА КАК ЭЛЕМЕНТ МЕТОДИЧЕСКОГО ОБЕСПЕЧЕНИЯ ДИСЦИПЛИН ПРОГРАММИРОВАНИЯ**

## **Н.Н. Дацун Донецкий национальный технический университет [datsun@pmi.donntu.edu.ua](mailto:datsun@pmi.donntu.edu.ua)**

*Розглянуто питання реалізації педагогічних принципів конструктивізму i дiяльностного підходу в електронному навчанні (e-learning) при використанні платформи MOODLE. Проаналізовано технології MOODLE у дистанційних курсах iз програмування, які використаються в навчальному процесі кафедри ПМI ДонНТУ i забезпечують iнтерактивнiсть роботи студентів і їхню взаємодію з тьютором.*

*Рассмотрены вопросы реализации педагогических принципов конструктивизма и деятельностного подхода в электронном обучении (e-learning) при использовании платформы MOODLE. Проанализированы технологии MOODLE в дистанционных курсах по программированию, которые используются в учебном процессе кафедры ПМИ ДонНТУ и обеспечивают интерактивность работы студентов и их взаимодействие с тьютором.*

#### **Конструктивизм и деятельностный подход в дистанционном обучении**

Дистанционный учебный курс (ДУК) предполагает активную интерактивную (в том числе, самостоятельную) работу студентов и их взаимодействие с преподавателем и между собой [1, 2].

Среди семи шагов по улучшению e-learinig (электронного, дистанционного обучения) Clark N. Quinn [3] называет необходимыми наличие проработанных примеров (шаг 5) и прагматичные упражнения (шаг 6). Эти шаги соответствуют положениям теории конструктивизма в обучении, которая утверждает, "что эффективное обучение включает в себя больше, нежели просто пассивное поглощение информации, и что для формирования осмысленного понимания необходимо всестороннее, возвратное взаимодействие между материалами, преподавателями и студентами" [4]. M.Dougiamas в [4] рассмотрел процесс письма как очень важную часть обучения в Интернет, особенно при совмещении с чтением. Результатом его исследований явилась система дистанционного обучения (СДО) MOODLE [5], спроектированная в соответствии с педагогикой социального конструктивизма, которая включает совместную работу, активное учение, критическую рефлексию [6].

Роблер М.Д., и Эхамль Л. [7] исследовали различия терминов «взаимодействие» и «интерактивностью» в ДУК. Первый термин они соотнесли с взаимообменом данными в информационной обучающей среде между индивидуумами или группами, подчеркнув ориентацию на пользователей. Второй термин связан с технологической возможностью для установки соединения участников образовательного процесса в реальном масштабе времени, т.е. является характеристикой информационной системы. Отсюда вытекают "распределения полномочий" в дистанционном курсе: автор (тьютор, инструктор) отвечает за активизацию социального доверия и дизайн среды обучения, а виртуальная обучающая среда (платформа дистанционного обучения) обеспечивает уровни интерактивности технологических ресурсов. Интегрированной оценкой степени интерактивности ДУК можно считать влияние интерактивности на изменения в поведении студентов, степень их вовлеченности в деятельность на ДУК без принуждения тьютора.

В [8] классифицированы средства для проведения дистанционного обучения в соответствии с целями обучения и моделями преподавания. Показано, что высшей степенью взаимодействия обладает методика работы в групповой среде, которая имеет целью обучения изменение модели мышления и использует модель преподавания, ориентированную на создание учебных групп.

Формы деятельности в рамках дистанционных курсов рассмотрены в [9]. Деятельностным элементом ДУК авторы называют учебный элемент, позволяющий организовать взаимодействие типа «тьютор <-> студент», «тьютор <-> студенты», «тьютор <-> студент <-> студент», «тьютор <-> студенты <-> студенты». В [4, 6, 9, 10] установлено соответствие между деятельностными элементами и инструментами MOODLE (табл.1):

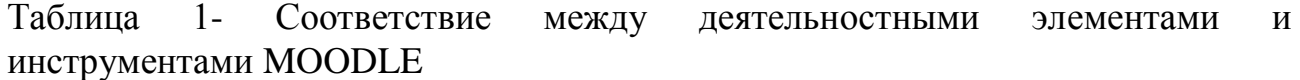

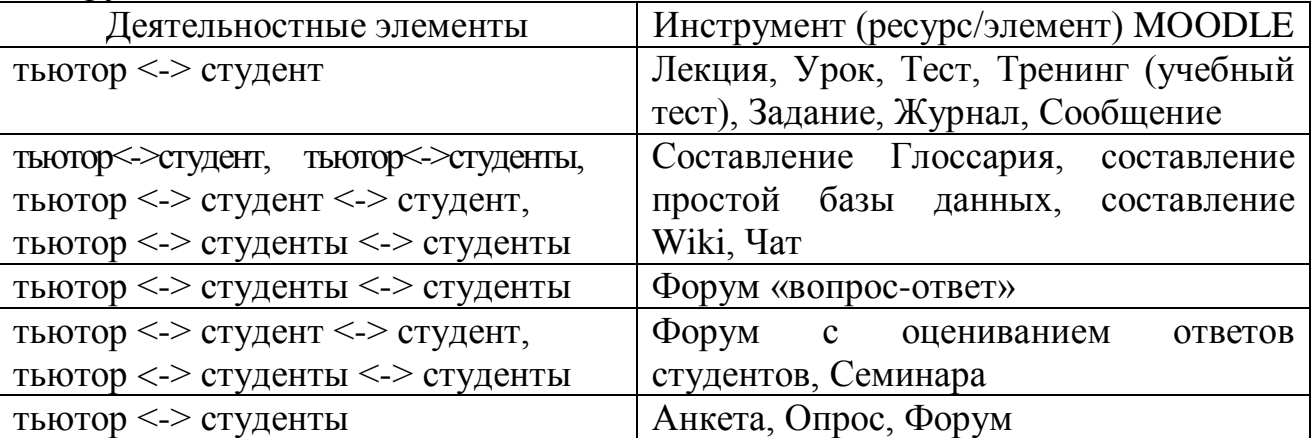

MOODLE является развивающейся средой, версии которой отличаются набором ресурсов и элементов. В табл.1 использованы инструменты этой платформы, доступные автору курса, начиная с версии 1.8.

### **Деятельность студента в ДУК по программированию, интерактивность и взаимодействие**

На кафедре ПМИ ДонНТУ с 2005 г. на базе платформы MOODLE в учебном процессе при обучении программированию и информатике студентов всех форм обучения используются дистанционные курсы (табл.2). Наличие нескольких ДУК для одной дисциплины соответствует ее модульной структуре.

| Дисциплина                                  | $\frac{1}{2}$<br>Название ДУК для форм обучения |                    |                          |                       |
|---------------------------------------------|-------------------------------------------------|--------------------|--------------------------|-----------------------|
| (направление                                | Очно-заочная                                    | Очно-заочная       | Очная                    | Заочная               |
| подготовки)                                 | (M <sub>II</sub> )                              | (ускоренная)       |                          |                       |
| "Основы                                     | Основи                                          | Основи             | алгоритмізації<br>Основи | Основи                |
| программирования" (ПИ)                      | алгоритмізації-ОЗ,                              | алгоритмізації-ОЗ, | (полный курс), Базовий   | алгоритмизации,       |
| и "Основы программи-                        | Базовий курс мови                               | Базовий курс мови  | курс мови Сі (полный     | Базовий курс мови     |
| алгоритми-<br>рования и                     | Сі-ОЗ, Поглиблений                              | Сі-ОЗ, Поглибле-   | курс), Поглиблений курс  | $Ci$ ,<br>Поглиблений |
| ческие языки" (ПО АС)                       | курс мови Ci-O3                                 | ний курс мови Сі-  | мови Сі (полный курс)    | курс мови Сі          |
|                                             |                                                 | O <sub>3</sub>     |                          |                       |
| Объектно-ориентирован-                      | Об'єктно-                                       | Об'єктно-          | Об'єктно-орієнтоване     |                       |
| программирование<br>ное                     | орієнтоване                                     | орієнтоване        | програмування            |                       |
| (ПИ и ПО АС)                                | програмування-ІПО                               | програмування-ОЗ   |                          |                       |
| Функциональное<br>$\boldsymbol{\mathit{M}}$ | Функциональное                                  | Функціональне      | Функціональне            | Функциональное        |
| логическое                                  | программирование,                               | програмування,     | програмування, Логічне   | программирование,     |
| (IIO)<br>программирование                   | Логическое<br>прог-                             | Логічне програму-  | програмування, Логічне   | Логическое            |
| AC)                                         | раммирование<br>(до                             | вання (с 2008 г.)  | програмування і БД       | программирование      |
|                                             | $2008$ $\Gamma$ .)                              |                    |                          |                       |
| Информатика<br>И                            |                                                 |                    | Информатика<br>И         |                       |
| компьютерная<br>техника                     |                                                 |                    | компьютерная<br>техника  |                       |
| (ЭКИ, до 2008 г.)                           |                                                 |                    | $(2 \text{ част}u)$      |                       |
| Технология<br>создания                      |                                                 |                    | Технологія<br>створення  |                       |
| программных<br>И                            |                                                 |                    | програмних<br>Ta         |                       |
| интеллектуальных систем                     |                                                 |                    | інтелектуальних систем   |                       |
| $($ ЭКИ, с 2008 г.)                         |                                                 |                    | $(2 \text{ части})$      |                       |

Таблица 2 – ДУК по программированию, используемые в учебном процессе кафедры ПМИ

В таблице использованы сокращения для направлений подготовки: ПИ – "Программная инженерия", ПО АС – "Программное обеспечение автоматизированных систем" (в том числе, ПИН – "Программирование для Интернет"), ЭКИ – "Экономическая кибернетика"

.

Интерактивными элементами в этих курсах являются демонстрационные примеры, сопровождающие темы, в которых студенты вводят данные и получают результаты выполнения:

1. "Порядок обчислення виразів в мові Сі з урахуванням пріоритета операторів", "Ілюстрація роботи побітових операторів мови Сі", "Декларація змінних и покажчиків, їх ініціалізація, розподіл пам'яті" - всі ДУК "Базовий курс мови Сі":

2. "Генерация имен переменных в соответствии с венгерской нотацией" -ДУК "Технологія створення програмних та інтелектуальних систем";

3. "Дерево моделювання рекурсії для функції", "Візуальний транслятор мови Lisp" - ДУК "Функціональне програмування".

Эти элементы являются расширением MOODLE, они написаны на PHP.

Взаимодействие тьютора со студентами на этих курсах обеспечивают:

1. Форум новостей (общие объявления о событиях на курсе, например, подписка, открытие учебных тестов и т.д.);

2. Форум для спілкування учасників курса з викладачами і між собою (каждый участник может создать одну тему) используется  $\frac{1}{2}$ ЛЛЯ консультирования студентов;

3. Тренинг (учебные тесты по темам курса и по темам лабораторных работ), которые, показывают студентам их ответы, комментарии и правильные ответы:

4. Контрольные тесты по темам лабораторных работ и итоговый по модулям дисциплины;

5. Задания (используются для выдачи, приема, проверки и оценивания заданий, предусмотренных учебной программой дисциплины: индивидуальных заданий, заданий по СРС [11], курсовой работы).

Форумы общения с преподавателем наиболее активно используются студентами очно-заочной формы обучения.

С 2008 г. "Задания" используются при выполнении индивидуальных заданий у студентов очной формы обучения ("Основы программирования") и работы ("Объектно-ориентированное выполнения курсовой программирование"). Комментарии, которые оставляет тьютор после каждого просмотра выполненного задания, образуют обратную связь со студентами.

Тренинги используются для подготовки к похождению контрольных тестов, которые являются обязательными для защиты соответствующих лабораторных работ. Также тренинги используются студентами для подготовки к прохождению итогового теста по модулю дисциплины.

В итоговых контрольных тестах предусмотрены тестовые задания (ТЗ) открытой формы (Эссе), которые оцениваются преподавателем вручную. Комментарий, который оставляет тьютор после оценивания такого ТЗ, также является элементом взаимодействия со студентом.

Опыт использования интерактивных элементов  $\overline{M}$ элементов взаимодействия преподавателем при обучении программированию  $\mathbf{c}$ показывает, что использование таких элементов в e-lerning с помощью платформы MOODLE позволяет реализовать основные методические принципы [10]:

1. модульность;

2. индивидуализация;

3. доступность;

4. большую степень интерактивности обучения, чем привычная работа в аудитории;

5. конфиденциальность;

6. отсутствие «ошибкобоязни» и «боязни задавать вопросы»;

7. возможность многократных повторений изучаемого материала;

8. возможность самоконтроля.

Эти свойства ДУК по программированию на базе MOODLE помогают решать задачу формирования у студентов коммуникативной компетенции [10].

## ПЕРЕЛІК ПОСИЛАНЬ

1. Дацун Н.М. Змiна ролей студентiв при дистанцiйнiй освiтi/ Iнформацiйнi технологii та проблеми дистанцiйного навчання в вищий технiчнiй освiтi. Матер. Конф. – Донецьк: ДонНТУ, 2002. – c. 23-24.

2. Дацун Н.М. Коллаборативнi моделi в дистанцiйнiй унiверситетськiй освiтi/ Новi технологii навчання. Вип. 27. – Киiв: НМЦ ВО, 2000. – с.85-94.

3. Clark N. Quinn. Семь шагов по улучшению E-learning - Режим доступу: http://www.websoft.ru/db/wb/866906930CEB87A0C32572640025B2AC/doc.html

4. Dougiamas M. Чтение и письмо в интернет-обучении - Режим доступу: <http://md-it.ru/articles/html/article64.html> .

5. Офiцiйний сайт MOODLE - Режим доступу: [www.moodle.org](http://www.moodle.org/) .

6. Андреев А.В, Андреева С.В., Доценко И.Б. Опыт создания учебных курсов в системе дистанционного обучения - Режим доступу: [http://www.cdp.tsure.ru/index.php?option=com\\_content&task=view&id=164&Itemid=363](http://www.cdp.tsure.ru/index.php?option=com_content&task=view&id=164&Itemid=363).

7. Роблер М.Д., Эхамль Л. Насколько интерактивны Ваши электронные курсы? Правила для оценки интерактивности в дистанционном обучении. - Режим доступу: <http://www.websoft.ru/db/wb/4614CDAE60E438A6C32572BE005C6BC9/doc.html> .

8. Слободин В.Я. Информационные технологии и образовательный процесс. Тезисы докладов Интернет-конференция ИТНО-2007 -Режим доступу:http://www.infoco.ru/file.php/3/itno-2007/moodle/16.doc .

9. Андреев А.В., Андреева С.В., Доценко И.Б. Формы деятельности в рамках дистанционных курсов - Режим доступу:

http://www.cdp.tsure.ru/index.php?option=com\_content&task=view&id=311&Itemid=363

10. Андреев А.В., Андреева С.В., Бокарева Т.А., Доценко И.Б. Новые педагогические технологии: система дистанционного обучения Moodle. - Режим доступу: [http://www.cdp.tsure.ru/index.php?option=com\\_content&task=view&id=171&Itemid=363](http://www.cdp.tsure.ru/index.php?option=com_content&task=view&id=171&Itemid=363).

11. Дацун Н.Н. Как организовать самостоятельную работу при обучении программированию/ Новый коллегиум. - Харьков, 2000, №3. – c.61-63.